## **Liste de mes vidéos ou vidéographies Andréa Farias – 2017-2018**

## **Contexte : ma fonction de tutrice dans le Certificate in advanced studies (CAS) e-learning de l'Université de Genève**

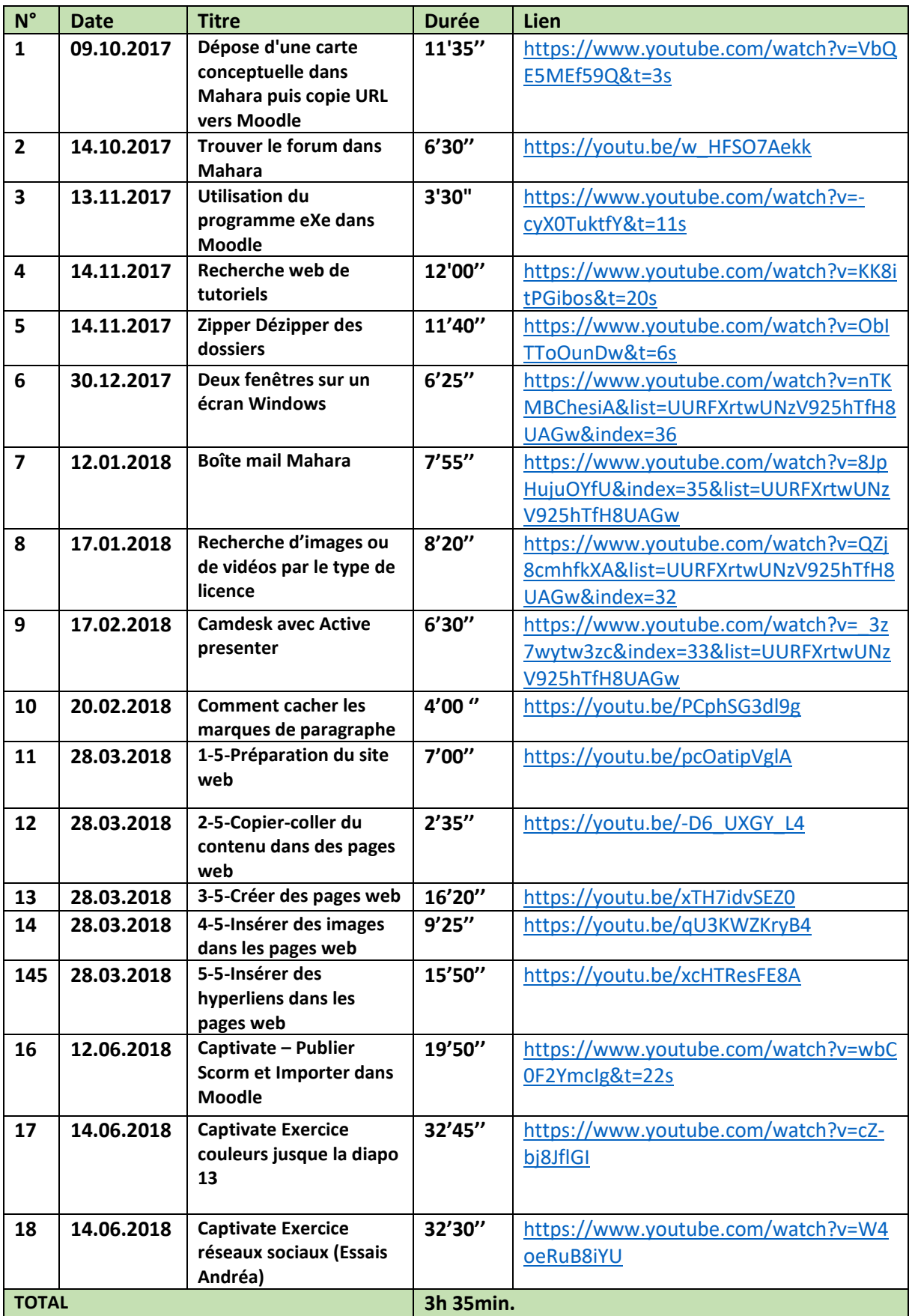